# **Feature Comparisons**

This is a workspace for doing feature comparisons with other products. If you'd like to adjust or add a product here, please comment on the page.

### **Maven**

Each of Maven's features needs to be compared against different products as it encompasses a number of pieces of functionality. It's also worth noting that some of these tools could be integrated into Maven via plugins.

### **Build Tools**

Should compare Ant, Maven 1.x, Maven 2.x, make

#### **Dependency Management**

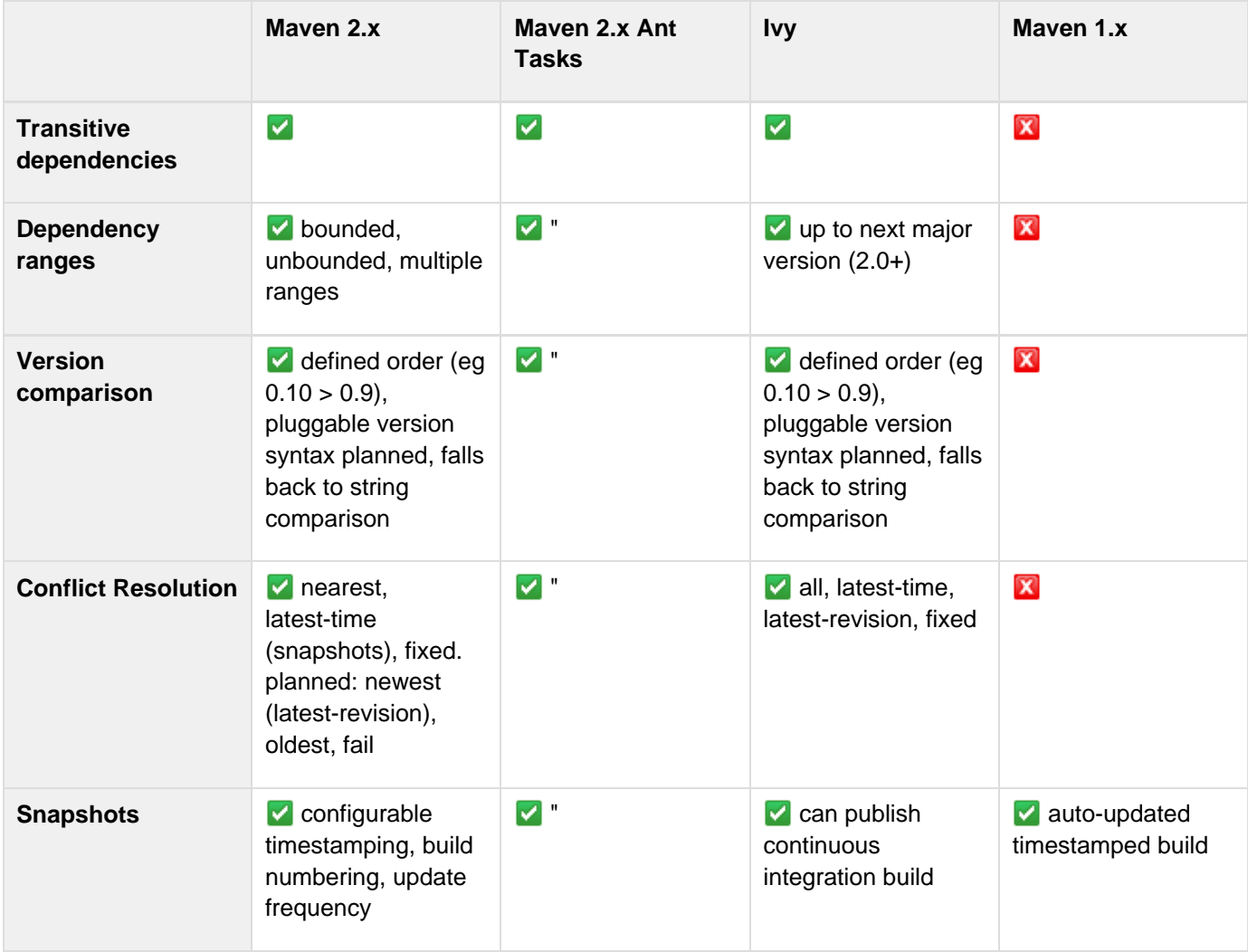

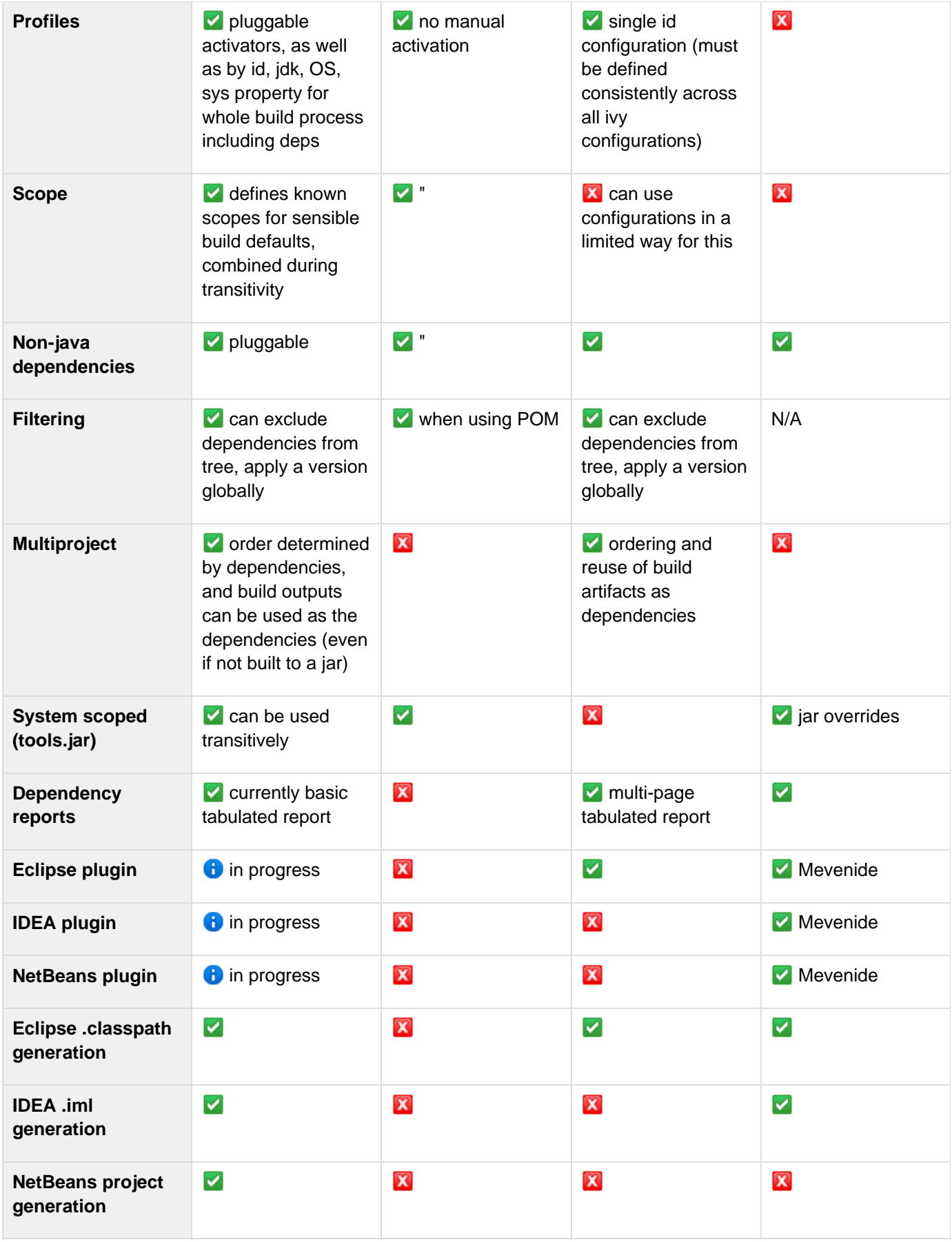

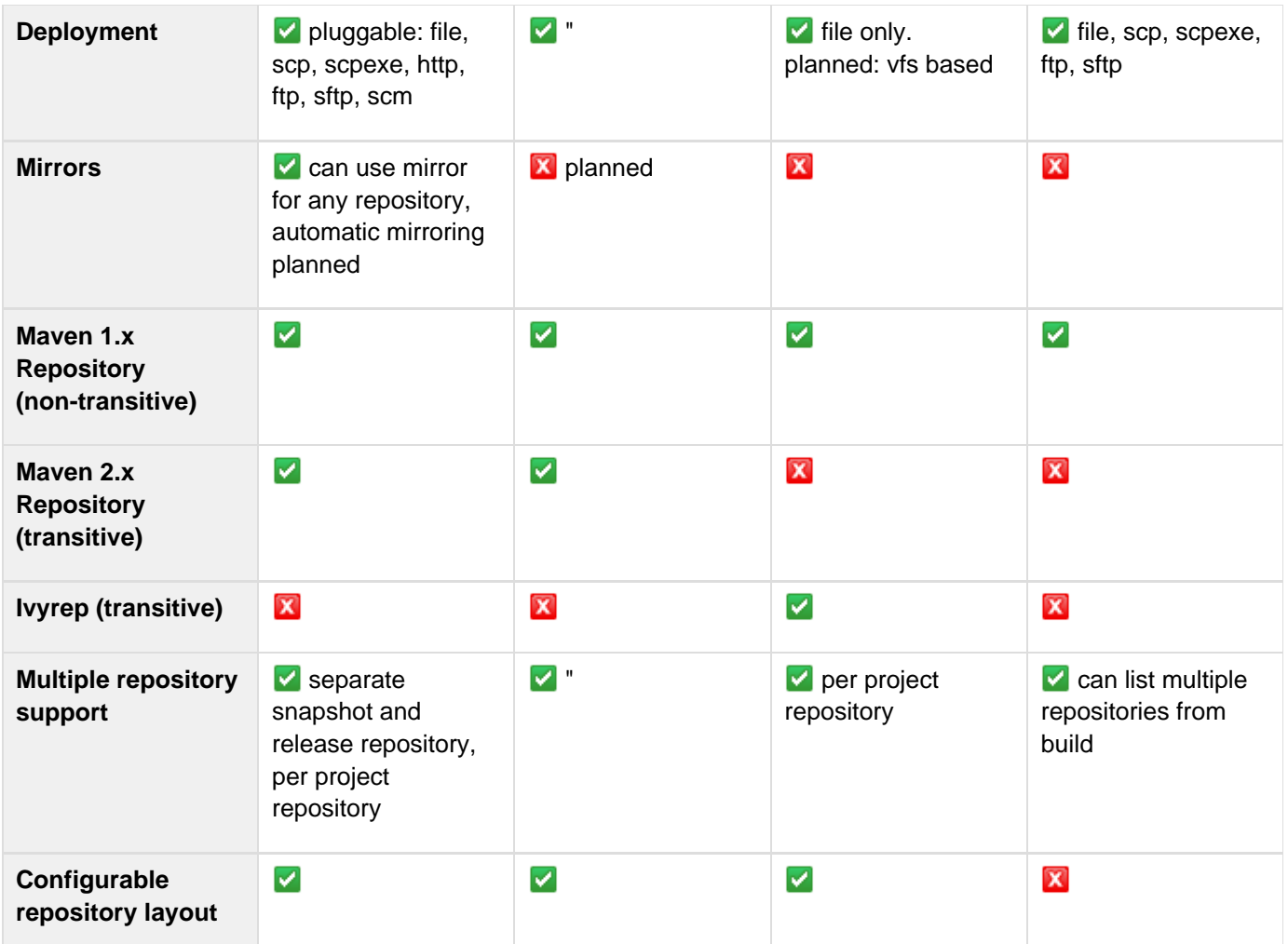

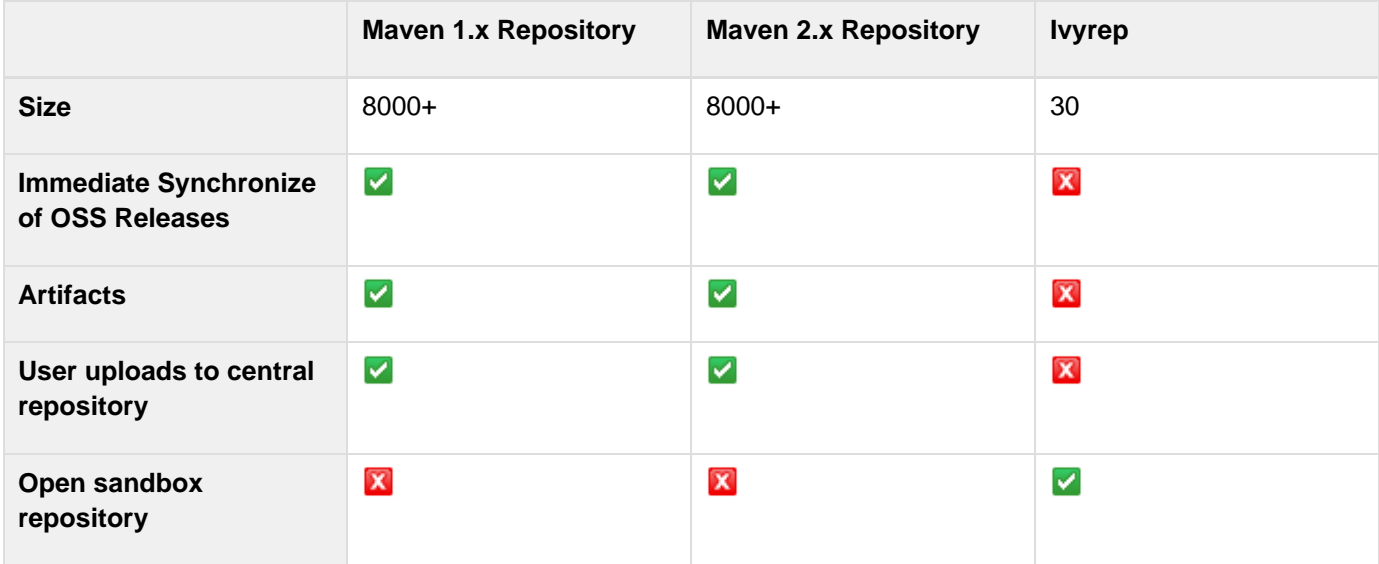

## **Site Management**

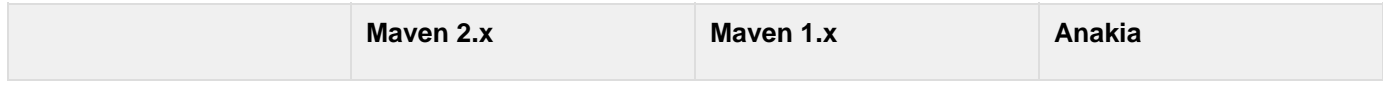

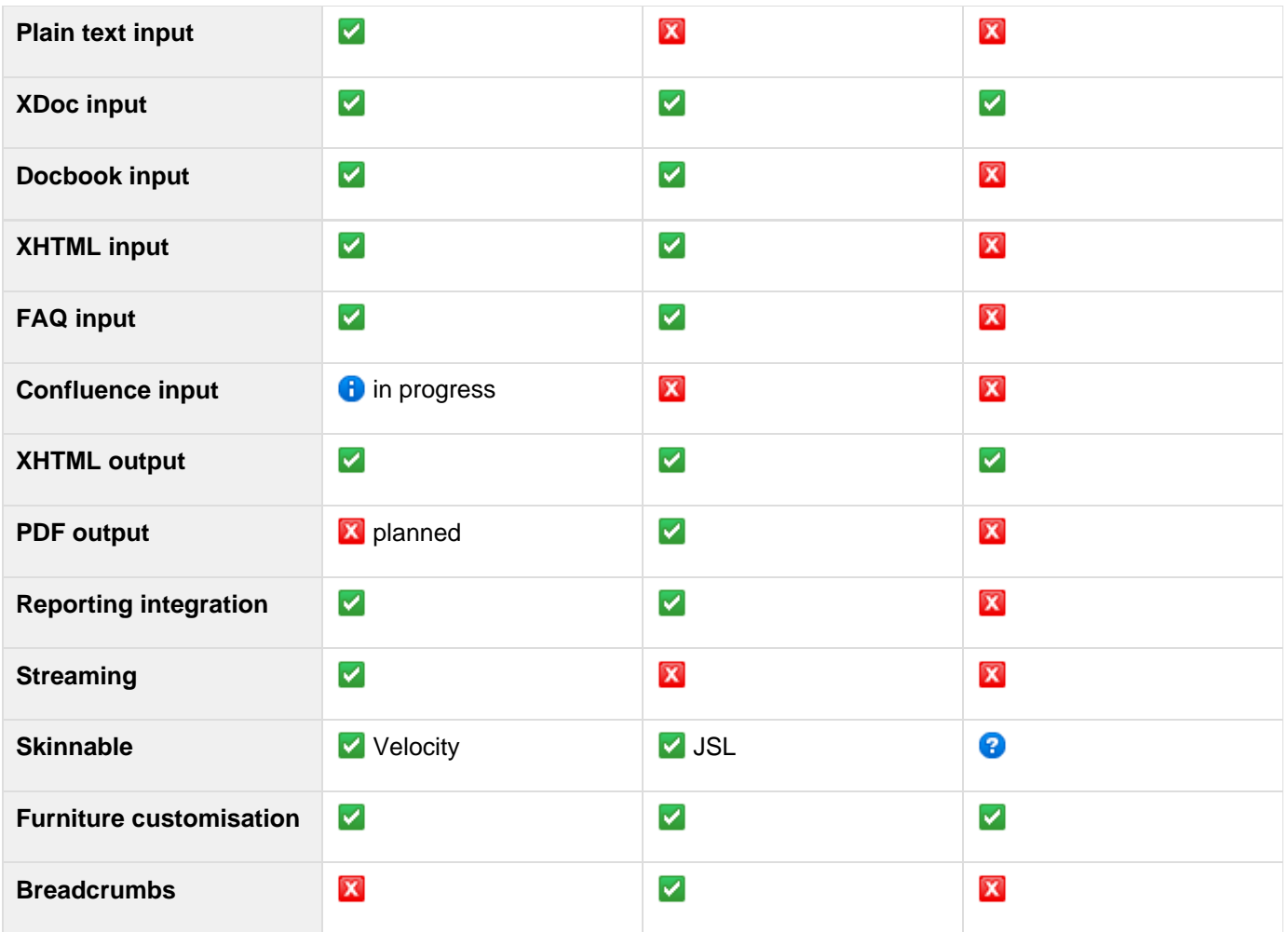

#### **Other**

## **Continuum**

See Continuous Integration Server Feature Matrix